IAS8511 Clear Inkjet Decal Paper Aqua-Slide-Paper

HPS LLC PO Box 855 Rhome, TX 76078

**1.** Insert a single sheet of media into your printer. Glossy side up for straight path printers, glossy side down for "U" path printers. Inserting more than one page at a time can cause jams or other complications.

**5.**

In your printer driver settings, found by selecting **File** then **Print** and then **Properti** You would then select a paper type such as selecting **File** then **Print** and then **Properties**. "Glossy Photo Film" or "Ultra Premium Glossy Photo Paper".

**3.** Allow the ink time to dry, (usually 30 minutes -<br>1 hour) then apply the clear coat. If you are<br>using the aerosol fixative apply a wet coat on 1 hour) then apply the clear coat. If you are using the aerosol fixative apply a wet coat on the entire sheet.

If you are using the liquid fixative first puddle the fixative onto the sheet and then do not apply pressure when using the foam pad to apply a thick and even coating on the entire image. Drying time for the aerosol fixative is one hour, for the liquid fixative please allow 8 hours for drying.

**4.** Cut your decal(s) from the sheet with very sharp scissors or an Exacto knife. The closer you cut to the edges the less clear "edge" the decal will have. Place the decal in a bowl of warm water until it begins to separate from the liner.

> Remove the decal from the water and carefully slide it away from the paper and onto the item. Use a ruber decal squeegee or your fingers to remove any bubbles that form underneath the decal.

> > Decal Squeegee .

**Disclaimer:** Our media has been tested with numerous personal inkjet printer. The user is responsible for determining suitability with his printer and application. The maximum liability of the seller shall be to replace product found to be defective. Neither the manufacturer nor the seller shall be held liable for any injury, direct or consequential, arising out of the use of, or inability to use this paper/film.

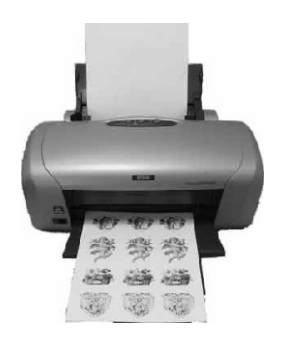

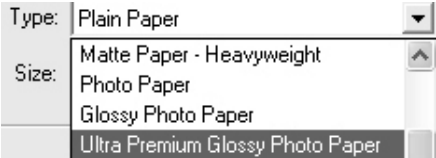

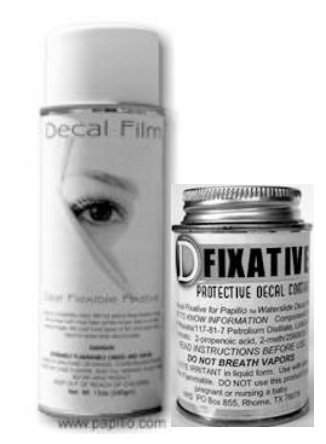

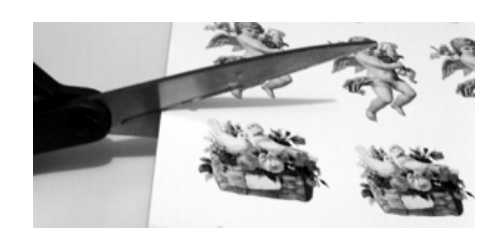

Proper way to use the decal squeegee on cylindrical items like

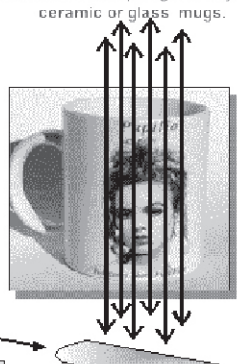